# プログラミング言語論第10回 局所状態変数と環境モデル ー クロージャによる抽象ー

# 情報工学科 山本修身

代入モデルの復習

関数に引数を与えて評価する過程は代入モデルによって説明した.

(define (sqr x) (\* x x)

(define (sum-of-square x y z) (+ (sqr x) (sqr y) (sqr z)))

(define (vec-length x y z) (sqrt (sum-of-square x y z)))

このモデルでは,評価するときに出現した変数にその値を代入する. 通常のプログラムであれば、これによって、動作を理解することがで きる.

> (vec-length 1 2 3)  $=$  (sqrt (sum-fo-square 1 2 3)) = (sqrt (+ (sqr 1) (sqr 2) (sqr 3)))  $=$  (sqrt (+ (\* 1 1) (\* 2 2) (\* 3 3)))  $=$  (sqrt  $(+ 1 4 9)$ )  $=$  (sqrt 14) = 3.7416573867739413

### 局所状態をもつオブジェクト (1)

3

銀行の口座の状態を表現する関数を生成する関数を考える.以下のよ うなプログラムを考える.

```
(define (new-account name)
   (let ((balance 0))
     (lambda (message . args)
       (cond ((eq? message 'withdraw)
             (set! balance (- balance (car args)))
              balance)
              ((eq? message 'save)
              (set! balance (+ balance (car args)))
              balance)
             ((eq? message 'balance)
              balance)
              ((eq? message 'name)
              name)
             (else "Unknown command.")))))
```
### 局所状態をもつオブジェクト (2)

この関数を用いて見かけ上関数となっている実体を作ってみる. 後で 説明するように代入モデルではここでの動作は説明できない.

(define my-acc (new-account 'osami)) (my-acc 'save 200)

(define (disp-account mesg) (display mesg) (display (my-acc 'balance)) (newline))

```
(disp-account "start: ")
(my-acc 'save 340)
(disp-account "step1: ")
(my-acc 'withdraw 100)
(disp-account "step2: ")
(my-acc 'save 50)
(disp-account "step3: ")
(display "owner: ")
(display (my-acc 'name))
(newline)
```
OMacBook:yama506> kawa bank.scm start: 200 step1: 540 step2: 440 step3: 490 owner: osami OMacBook:yama507>

4

### 局所状態をもつオブジェクト (3)

5

前のスライドで示したような動作をするのは,今までの説明を元にし て良く考えるとおかしい.

代入モデルで考えると......

(new-account 'osami)

 $=$  (let ((balance  $\theta$ ))

```
 (lambda (message . args)
   (cond ((eq? message 'withdraw)
         (set! balance (- balance (car args)))
          balance)
         ((eq? message 'save)
          (set! balance (+ balance (car args)))
          balance)
         ((eq? message 'balance)
          balance)
         ((eq? message 'name)
          'osami)
         (else "Unknown command."))))
```
# 局所状態をもつオブジェクト (4)

#### balanceを0に置き換えるとプログラムは意味をなさなくなってしま

(new-account 'osami)

う.

```
= (lambda (message . args)
```

```
 (cond ((eq? message 'withdraw)
              (set! 0 (- 0 (car args)))
 0)
             ((eq? message 'save)
             (set! 0 (+ 0 (car args))) balance)
             ((eq? message 'balance)
              balance)
             ((eq? message 'name)
              'osami)
             (else "Unknown command.")))
```
### 局所状態をもつオブジェクト (5)

7

オブジェクトとして機能する関数(内部のlambdaを評価したもの)の外側 にいくつかの変数があり,この変数の値が確定した状態でlambdaが評価さ れる.ここまでは以前考えた変数の代入モデルで説明することが可能であ るが,これらの変数を書き換えて使えることは説明できない.

#### オブジェクトの内部状態の変数

```
(define (new-account name)
         (let ((balance 0))
           (lambda (message . args)
            (cond ((eq? message 'withdraw)
                  (set! balance (- balance (car args)))
このプログラムが balance)
       ((eq? message 'save)
                   (set! balance (+ balance (car args)))
                   balance)
                  ((eq? message 'balance)
 balance)
別考え方を導入す
                  ((eq? message 'name)
                   name)
                  (else "Unknown command.")))))
このプログラムが balance)<br>(Leg2 message 'say』オブジェクトの内部状態の変数
問題なく動くこと
を説明するには,
 る必要がある.
```
#### 環境モデル (1)

変数を参照する,lambdaを定義する,変数に値を代入するなどの操 作を説明するには代入モデルではうまくいかない.まず,「フレー ム」を定義する.フレーム (frame)とは,変数とその値をペアー(こ れを束縛 (binding) と呼ぶ)にして保存されている表のことである.

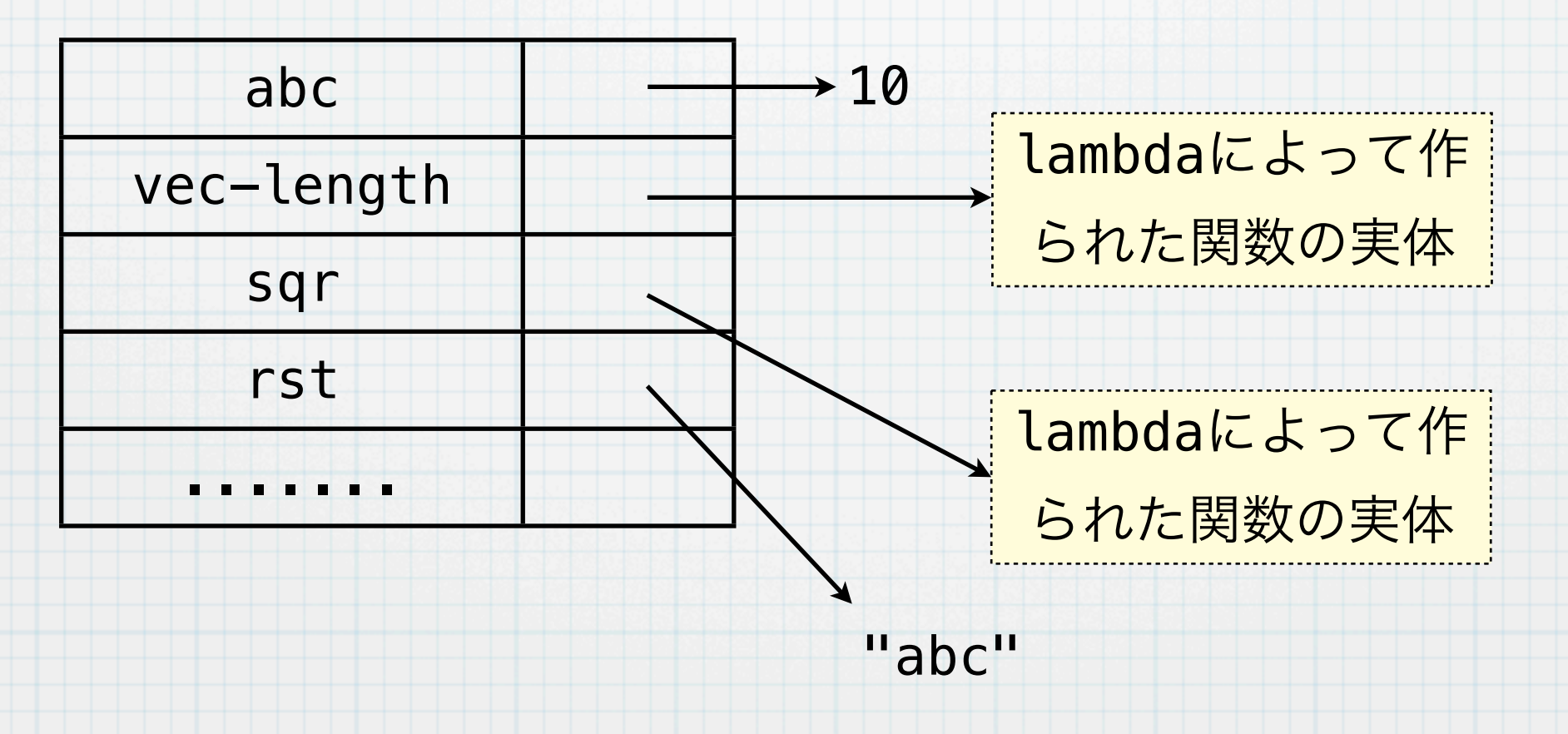

フレーム

システム全体に一つの環境のみを用意すると,同じ名前の変数は1つ しか定義できないことになる.

#### 環境モデル (2)

9

環境に局所性を持たせるために,フレームを数珠つなぎにする方法が 考えられる. Schemeではフレームは数珠つなぎにして利用する.

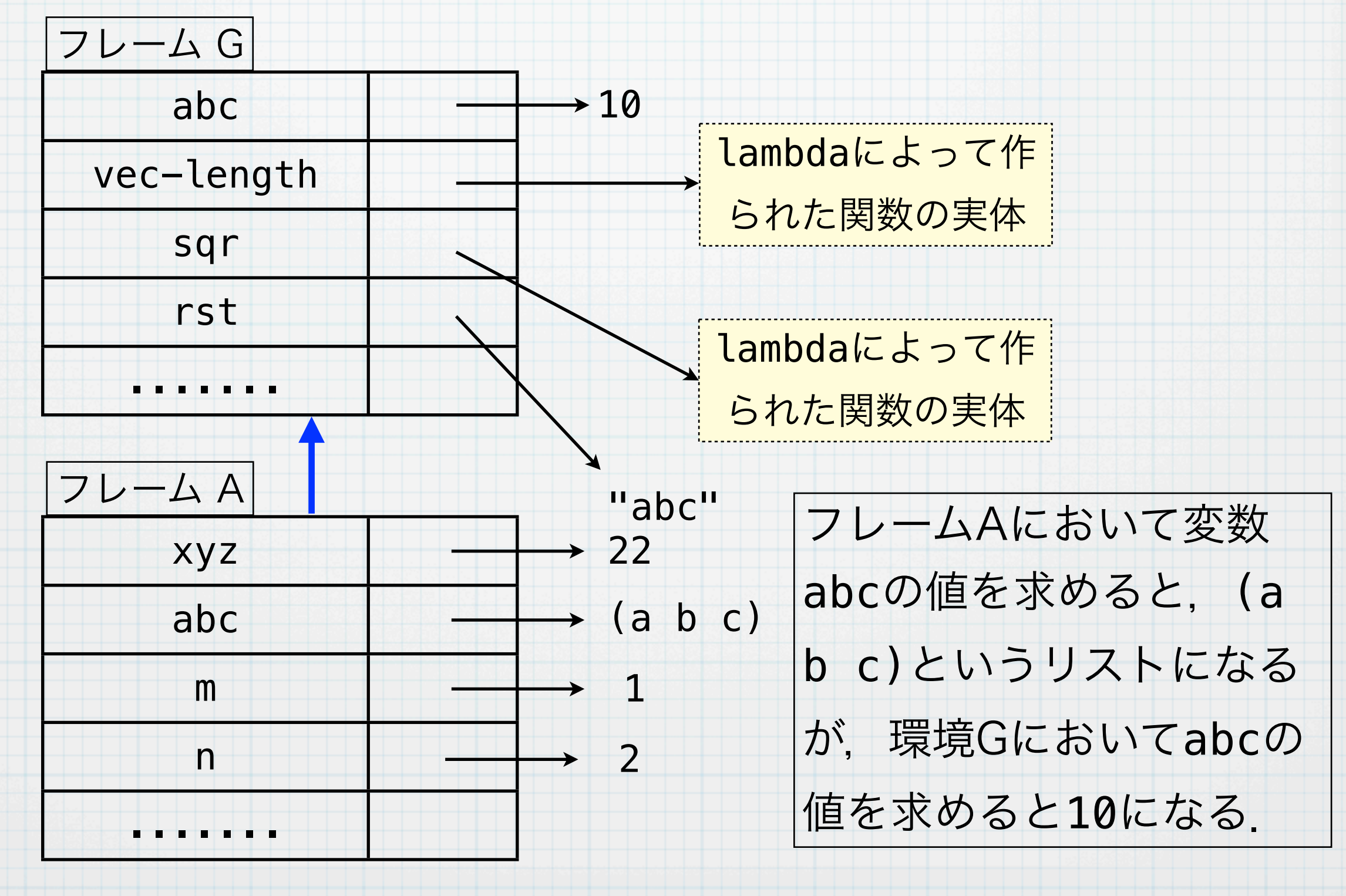

#### 環境モデル (3)

フレームは何重にも数珠つなぎにすることができる.また.あるフ レームを複数のフレームが親フレームとして指すことができる. ただ し、すべてのフレームについてその親フレームは一つしかない.ま た、最終的な親フレームのことを**グローバル環境(大域環境)**と呼 ぶ.Schemeの場合,グローバル環境は一つしかない.

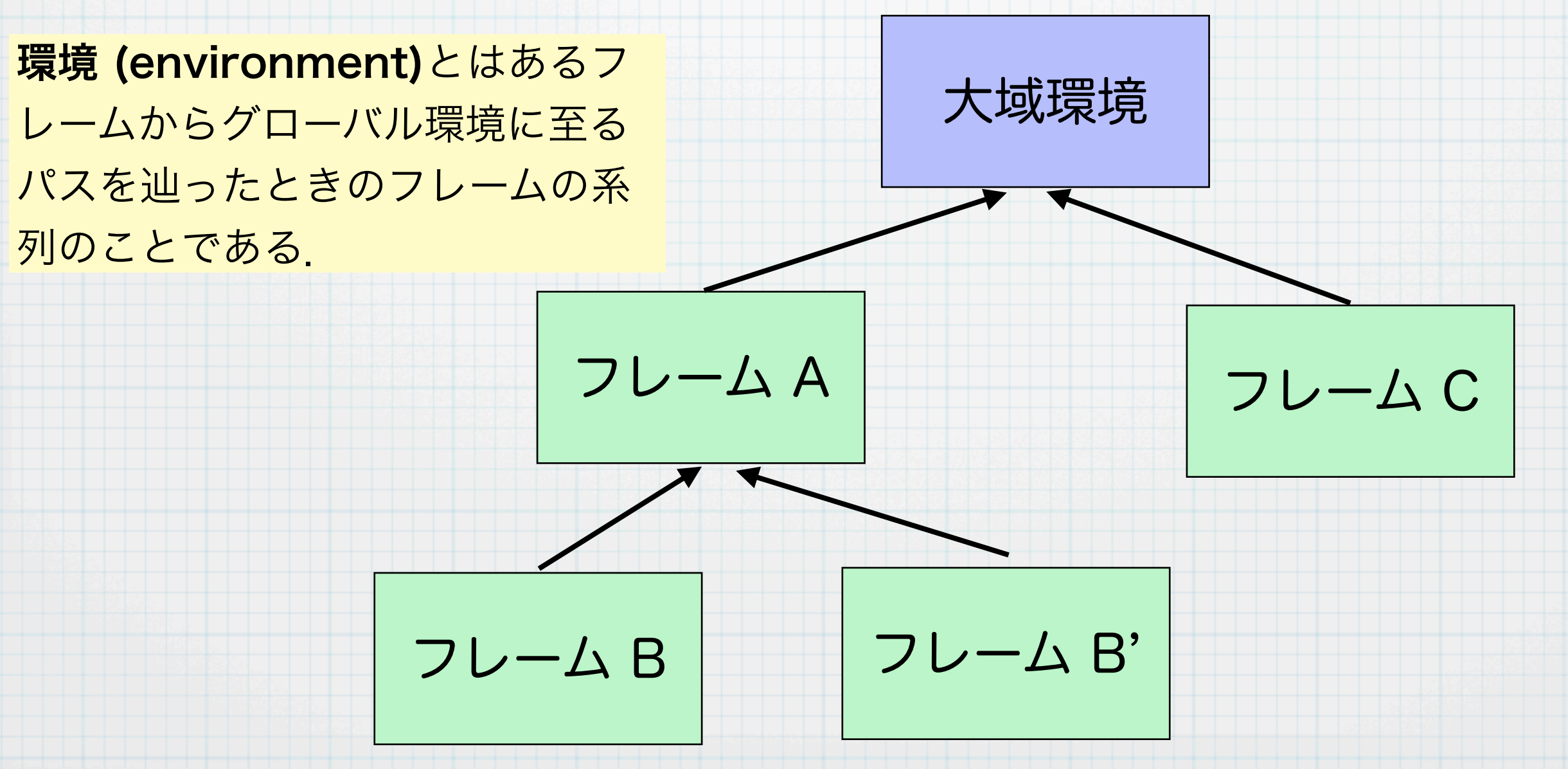

#### 環境を操作するための関数

**define**: defineは現在式を評価しているフレームに新たなエントリー を作ってそこに値を結びつける. たとえば.

(define abc 234)

は現在のフレームに (abc . 234) という束縛を作る

**set!**: この関数は環境リストを辿って,与えられた名前の最初に見つ かった束縛の値を書き換える.

> (let ((a 234)) (let ((b 345)) (set! a 222)) (display a) (newline))

222

※ letは新たな環境を生成する

11

### lambda式が評価されるときに起こること (1)

適当な環境において関数を定義する場合,結局その環境でlambda式 が評価されることになる.評価されたlambda式の値は,値としての 手続き (procedure) である.手続きは以下の値を内部にもつ.

- その手続きの引数列
- 手続きの本体(式)
- lambda式が評価されたときの環境

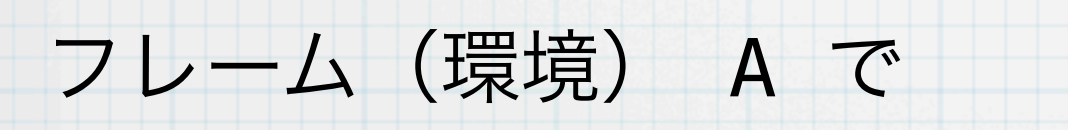

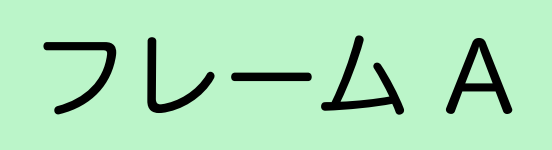

 $(lambda (x) (+ x 1))$ 

を評価する.

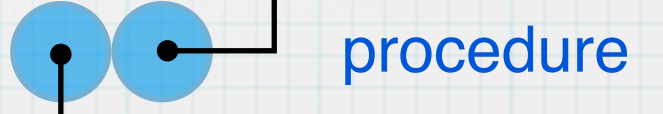

parameter: (x) body:  $(+ \times 1)$ 

#### lambda式が評価されるときに起こること (2) ある環境である関数を定義すると,以下のような構造になる. 13 フレーム A parameter: (x) body:  $(+ \times 1)$ 以下の式と等価  $(detine (inc x) (+ x 1))$ (define inc  $(lambda (x) (+ x 1)))$ inc: procedure ここで重要なのは,lambdaを評価したとき, 手続き内部に記録されるのは, lambdaが評価 された環境(フレーム)であるということ.

### 環境の下で式を評価する (1)

14

適当な環境 A 下で式を評価する (eval) ことは、以下のような行為であ る.ここでは限定された種類の式のみ考える.

与えられた式 exp が

✦ 数 → 数を返す

✦ 文字列 → その文字列を返す

✦ シンボル → 環境Aからスタートしてその値を見つけて返す

✦ リスト → すべての要素をこの環境 A で評価する. 最初の要素はprocedureであるはず.

そうでなければエラーを返す.

この動作を applyと呼ぶ

 このprocedureの持っている環境 B に 子環境 B' を作って B' に引数とその値の ペアーを登録する. 環境 B' 上でprocudureの本体を評価する.

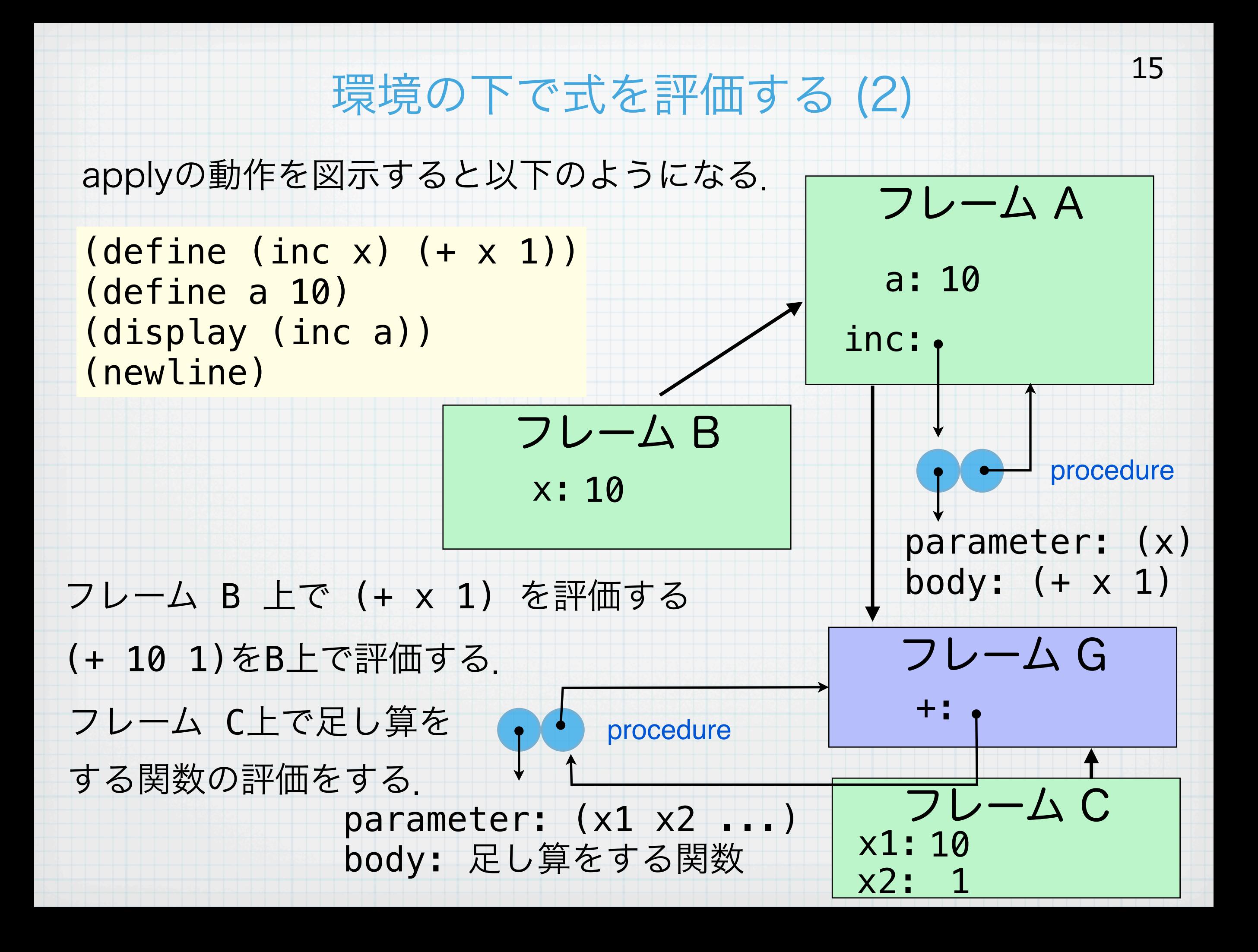

#### 関数の中で定義された関数について

16

#### 関数内部で定義された関数が実行される様子.

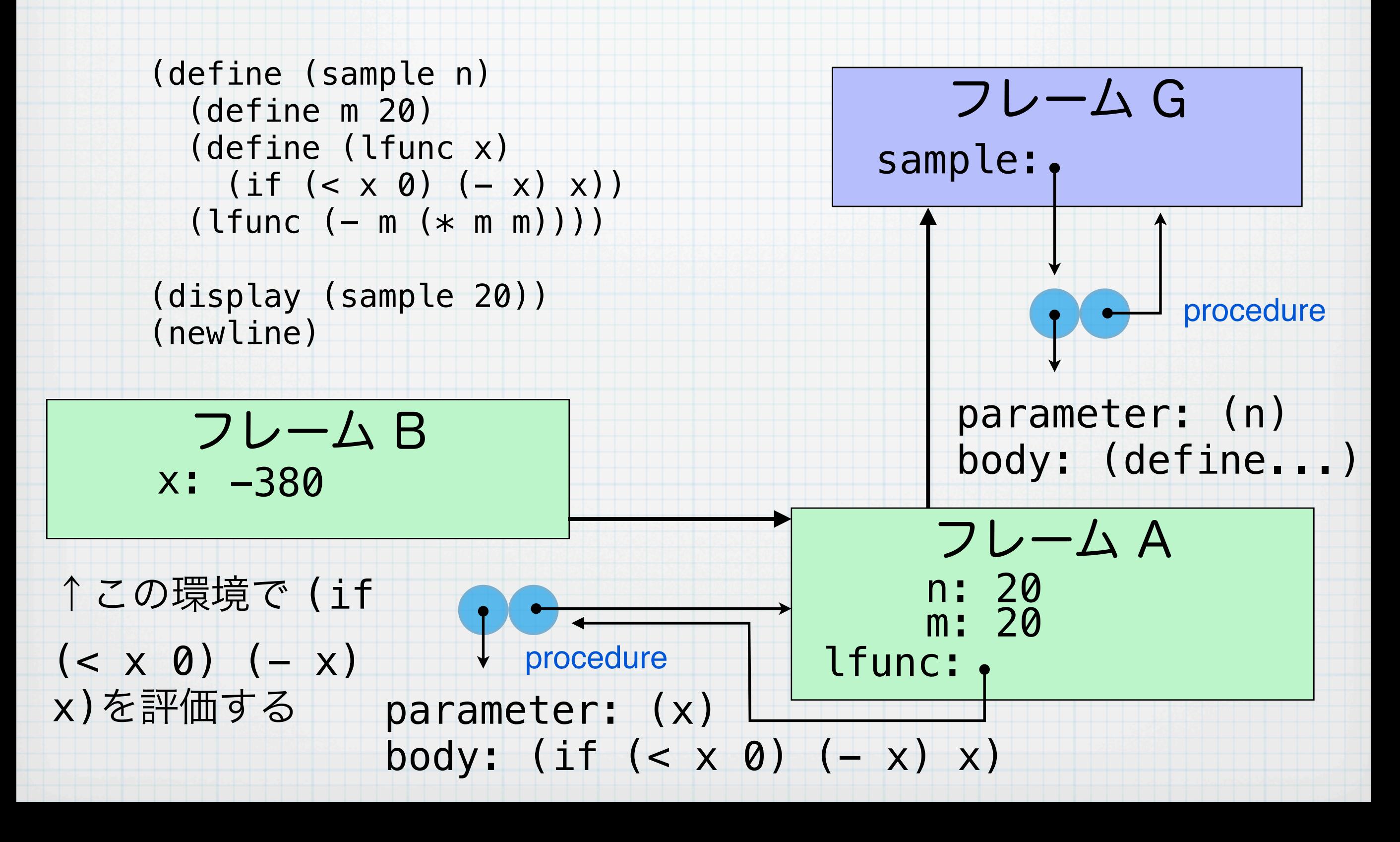

### 再帰定義された関数が実行される様子

17

#### 関数の再帰呼び出しが実行されるときは,いくつものフレームが生成 される.

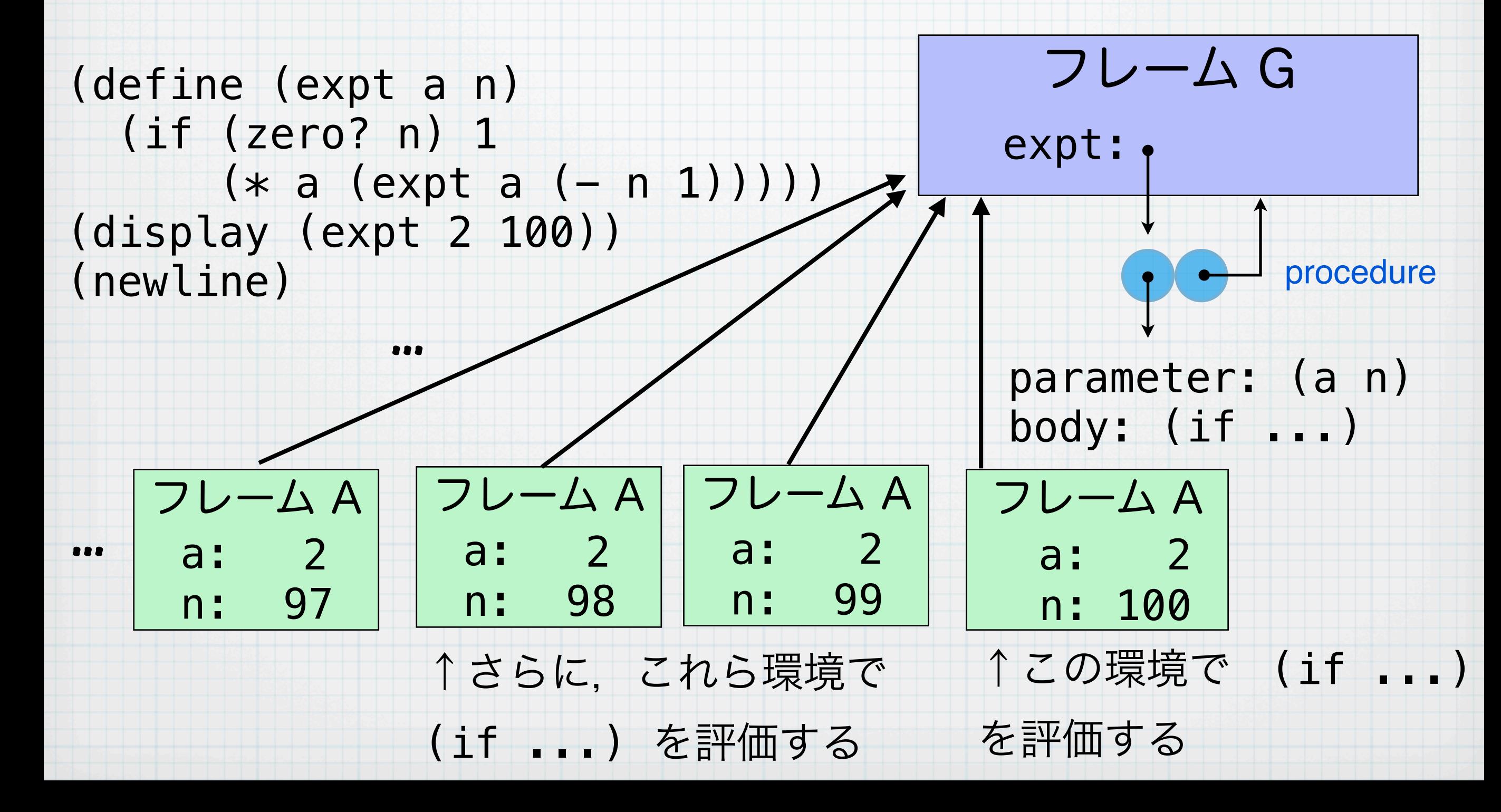

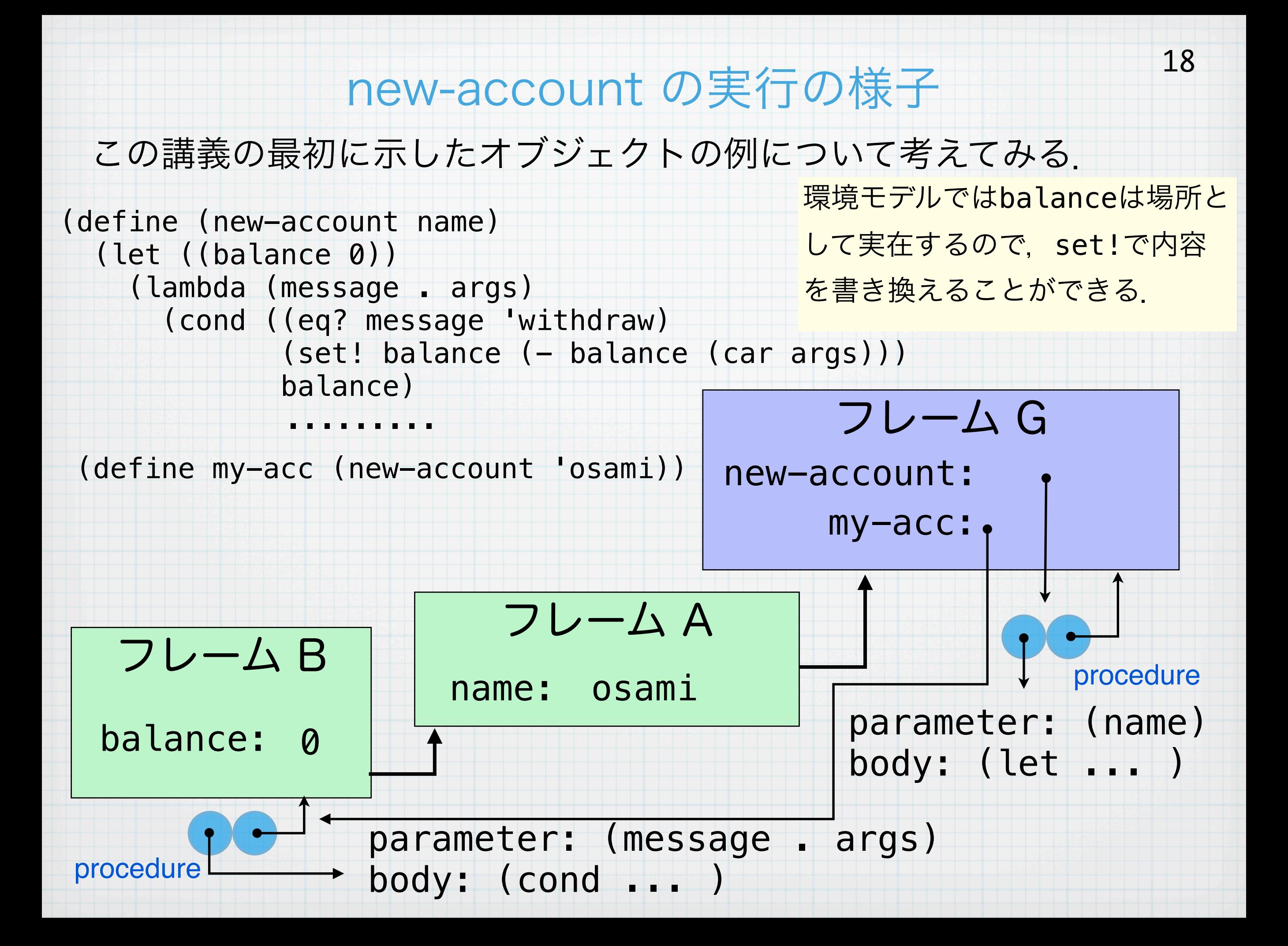

### 静的スコープルールと動的スコープルール

多くの言語はSchemeと同様にプログラムの入れ子構造が変数の見え 方に反映される静的スコープルール (lexical (static) scoping rule)を採用している. これに対して、いくつかの言語では、動的ス コープルール (dynamic scoping rule) を採用しているものがあ る.静的スコープを利用するプログラミング言語には,C/C++, Python, Java, Scheme, Rubyなどがある. 動的スコープが使える言 語としては,原始LISP, LOGO, Perl, Common LISPなどがある. また, C/C++は関数の中に関数を定義することができず, ここで問題 にするスコープの議論自体あまり意味がない. C/C++では大域環境と 直接にそれを親環境とする局所環境があるだけである.このようなし くみを平坦スコーピング(flat scoping)と呼ぶことがある.

### 静的スコープ

静的スコープは,通常のSchemeのプログラミングを思い浮かべれば 良い.このスコープはプログラムに書かれた入れ子の構造のとおり変 数が見えるしくみであり,本日で説明したフレームによって実現され

る. (define (**vec-length** *p*) (define *EPS* 1.0e-6) (define  $(sqr \times)$   $(\pm \times \times)$ ) (define (*sqrt* **y**) (define (**sqrt-iter x**)  $(\text{if } (\leq \text{ (abs } (-\text{ (sqr x)} y)) \text{ } FPS) x$  (**sqrt-iter** (**- x** (**/** (**-** (*sqr* **x**) **y**) (**\*** 2 **x**)))))) (**sqrt-iter y**)) (let ((**p0** (**car** *p*)) (**p1** (**cadr** *p*)) (**p2** (**caddr** *p*))) (*sqrt* (**+** (*sqr* **p0**) (*sqr* **p1**) (*sqr* **p2**))))) (**display** (**vec-length** '(1.0 1.0 2.0))) special form **in global frame (level 0)** *in frame level 1* **in frames level 2, 3, ...**

(**newline**)

#### 静的スコープにおける変数の遮蔽

21

環境モデルでは現在の環境として指しているフレームからスタートし て親フレームを順にグローバルフレームまで見て行き, 最初に見つ かったバインディングを利用する.したがって,その後に出て来くる バインディングを利用することができなくなる.

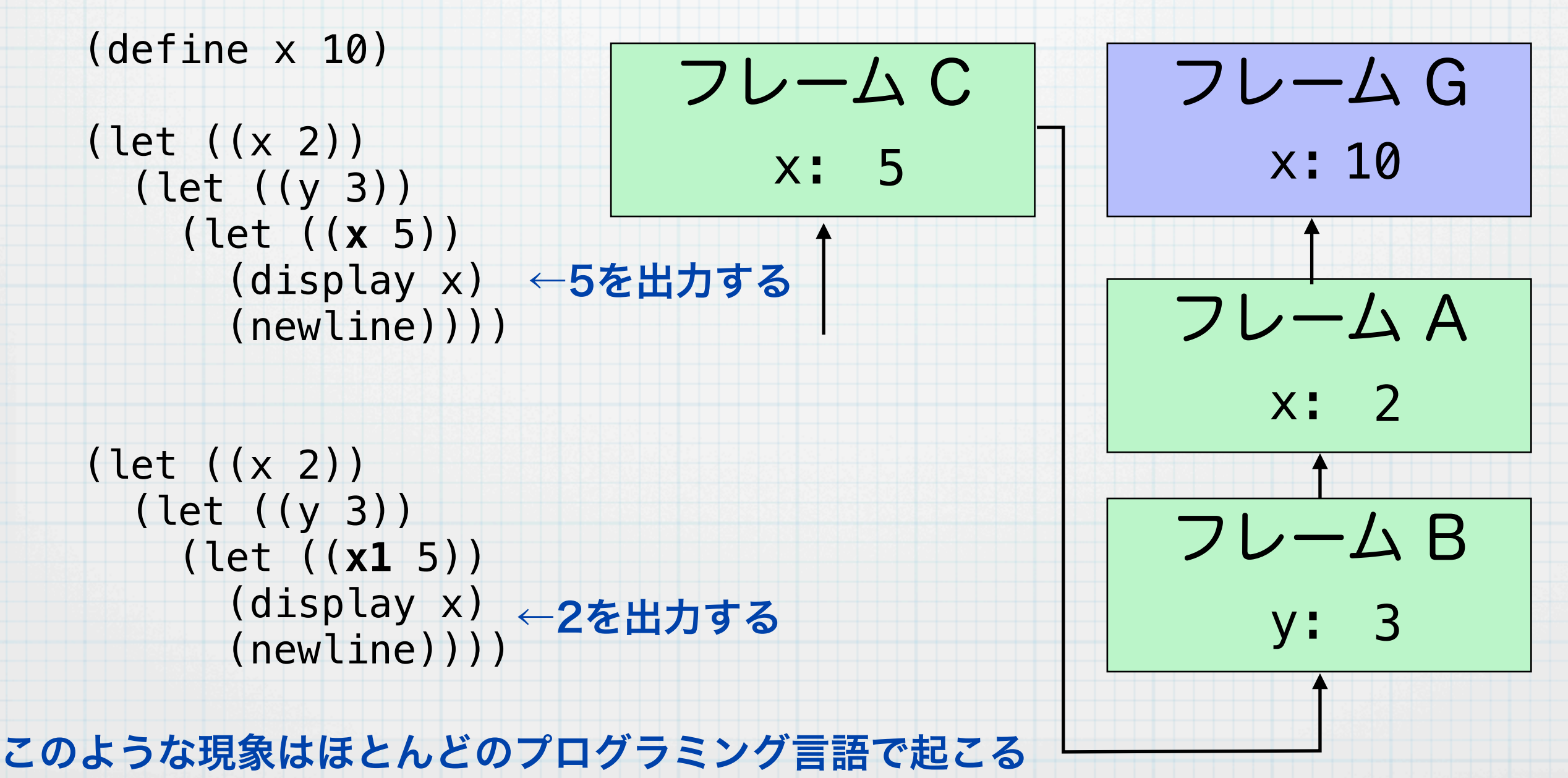

![](_page_21_Picture_123.jpeg)

\n
$$
\begin{array}{r}\n \text{JavaScriptic 1} & \text{1} & \text{1} & \text{2} \\
 \text{JavaScriptO } \lambda 1 - \mathcal{T} \text{で注意 } \text{C} \times \text{1} & \text{1} & \text{1} & \text{1} & \text{2} \\
 \text{2} & \text{3} & \text{4} & \text{2} & \text{2} \\
 \text{1} & \text{4} & \text{5} & \text{6} & \text{6} \\
 \text{2} & \text{6} & \text{7} & \text{8} \\
 \text{2} & \text{7} & \text{8} & \text{8} \\
 \text{2} & \text{7} & \text{8} & \text{8} \\
 \text{2} & \text{8} & \text{9} & \text{1} \\
 \text{2} & \text{9} & \text{1} & \text{1} \\
 \text{1} & \text{1} & \text{1} & \text{1} \\
 \text{1} & \text{1} & \text{1} & \text{1} \\
 \text{1} & \text{1} & \text{1} & \text{1} \\
 \text{2} & \text{1} & \text{1} & \text{1} \\
 \text{2} & \text{1} & \text{1} & \text{1} \\
 \text{2} & \text{1} & \text{1} & \text{1} \\
 \text{2} & \text{1} & \text{1} & \text{1} \\
 \text{2} & \text{1} & \text{1} & \text{1} \\
 \text{2} & \text{1} & \text{1} & \text{1} \\
 \text{2} & \text{1} & \text{1} & \text{1} \\
 \text{2} & \text{1} & \text{1} & \text{1} \\
 \text{2} & \text{1} & \text{1} & \text{1} \\
 \text{2} & \text{1} & \text{1} & \text{1} \\
 \text{2} & \text{1} & \text{1} & \text{1
$$

JavaScriptの場合, 上記var abc; はTunc\_aの関数定我直该に音かれにのと 同じことになる このしくみをhoisting (つり上げ) と呼ぶ ただし, 値の代 入が実行されるのは書かれた場所で,実行されるまでは値はundefinedとなる

C/C++におけるスコープ (1)

24

C/C++は関数の中に関数を書くことができず,さらにlambdaに対応す るものも存在しないので,環境は必然的に2層構造となる.環境の作り 方は静的スコーピングであるが,前述のようにこのようなスコープを平 坦スコープと呼ぶ. 基本的にスコープはブロック単位 ({}で囲まれた 単位)で管理されていてるが,それぞれの変数は int i; など変数定 義をした場所から有効となり,それよりも前では同じブロックに入っ ていても見えない.JavaScriptのhoistingのようなしくみはない. ※ただし、ANSI Cはブロックの先頭でしか変数定義できない.

![](_page_23_Figure_2.jpeg)

C/C++におけるスコープ (2) C/C++ではブロック単位でスコープを管理するので,適当にブロック をつくることで,そこだけの局所変数を利用することが可能となる. 25 #include <stdio.h> void foo(){ int  $i = 20$ ; int  $j = 30$ ;  $\{$ int  $j = 40$ ;  $print(f("gd\n', i + j);$  }  $\vert$ int  $i = 50$ ;  $print(f("gd\n', i + j);$  }  $print(f("gd\n', i + j);$ } int main(){ foo(); return 0; } osami-2:yama527> ./scope4-1 60 80 50 それぞれのブロックでフレーム が生成されている.

![](_page_25_Picture_130.jpeg)

 $\Omega$ 

### Pythonにおけるスコープ (2)

前のスライドで示したPythonプログラムを動くように修正した物が下記の プログラムである. Pythonでは普通の変数への代入が存在すると,局所 変数を自動的に生成してしまう、ところが、配列への代入は配列オブジェ クトの操作であって,変数への代入とは解釈しない.よって,局所変数が 生成されずに,一段上のフレームの変数を参照できる.

これ自体はかなり姑息な テクニックである. Pythonの新しいバージョ ンであるPython3では, nolocalという宣言文が 導入されており,このよ うな方法を使わなくても 同様のプログラムが書ける ようになっている.

def make\_account(name): **balance = [0]** def foo(mesg): if mesg == 'deposit': **balance[0]** += 20 elif mesg == 'withdraw': **balance[0]** -= 20 elif mesg == 'balance': return **balance[0]** return foo

27

acc = make\_account('yama') acc('deposit') acc('deposit') print acc('balance')

Perlにおけるスコープ

28

PerlはLarry Wallによって定義されたスクリプト言語であり, 現在では 色々なツールを記述したり,ネットワークの処理を記述したりするのに 色々なところで利用されている.この言語では,動的スコープと静的ス コープを併用することができる.動的スコープのしくみを利用する変数は localというキーワードで定義される.下の例の場合,関数mmは呼び出さ

れたフレームabcを親フレームとするフレーム上で評価される.

![](_page_27_Figure_3.jpeg)

### Emacs Lisp における動的スコープ

Emacs LispやCommon LispはSchemeの影響を受け、現在では静的ス コープがデフォルトとなっているが,同時に動的スコープで見える変数を作 ることができる.このような変数はdefvarによって生成することができ, 通常 \*abc\* のように両側に\*を伴った変数名をつける慣例がある.

![](_page_28_Picture_104.jpeg)

変数 \*a\* は動的スコープになる マンクリング 変数 \*a\* は静的スコープ

#|kawa:1|# (define \*a\* 20)  $#|$ kawa:2 $#$  (define (foo)  $*a*$ ) #|kawa:3|# (foo) **20** #|kawa:4|# (let ((\*a\* 30)) (foo)) **20** #|kawa:5|#

Emacs Lisp の実行例 インボン Kawaでの同様の関数の実行例

# C++の名前空間について

```
namespace meijo{
  int i = 20;
   namespace riko{
    int i = 30;
    int j = 40;
    int foo(int x, int y){
      return x + y;
     }
     namespace joho{
       int bar(){
          return foo(i, j);
       }
     }
     namespace denshi{
       int bar(){
         return 2 * i + j;
       }
     }
   }
}
```
C++は平坦スコープを利用しているので, 大量の変数を管理することが難しい. その ため、名前空間 (namespace) というし くみが用意されている.これにより適当に 変数を隠蔽して必要な関数だけを見せるこ とが可能となる.

名前空間の階層構造を作ることができるの で効率的に変数を管理できる.

```
#include <stdio.h>
```
int main(){ printf("%d\n", meijo::riko::joho::bar()); printf("%d\n", meijo::riko::denshi::bar()); return 0; }